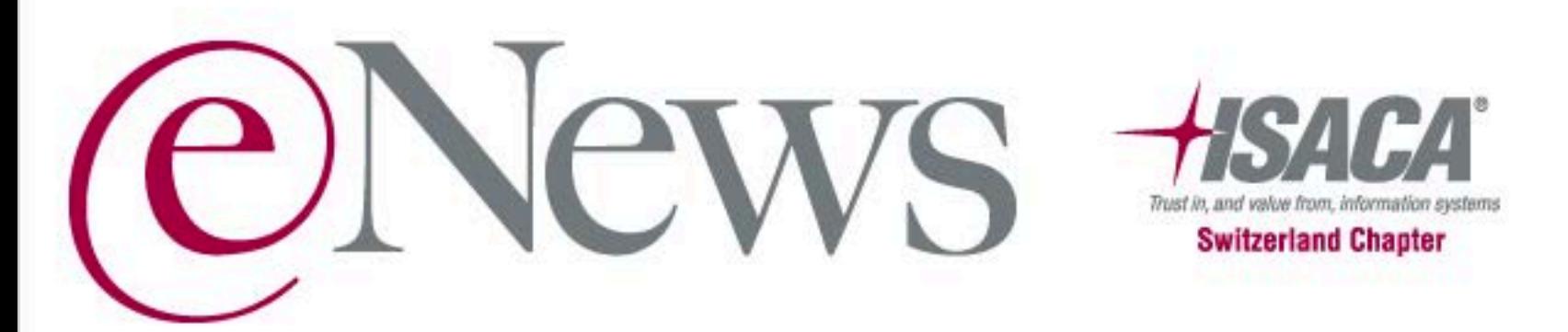

Offizielles Informations-Organ für die Mitglieder des ISACA Switzerland Chapter

März 2014 - Nr. 3/2014

### Und wieder eine Auszeichnung!

In der Folge der Textauszug des Mails:

"Hi Daniela,

The Chapter Support Committee has recently decided to have seals created for all 2013 chapter award winners. ...

... Again, my congratulations to your chapter for earning this accomplishment."

Summer Cole, ISACA/ITGI, Sr. Chapter Relations Coordinator

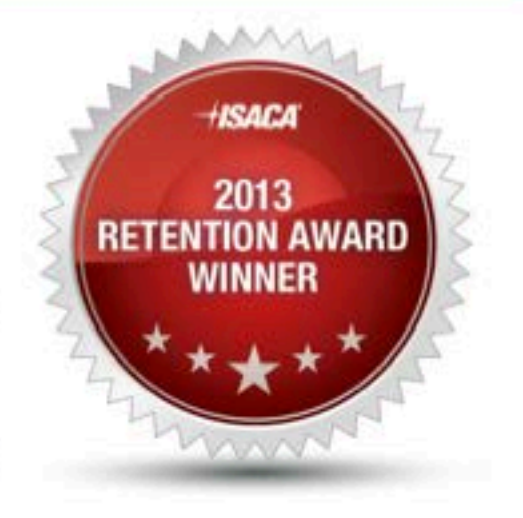

### Vereinsversammlung 2014 (Dienstag, 23. März 2014)

#### Keynote nach der Veranstaltung

Jubiläums-Abendveranstaltung (letzte Anmelde-Gelegenheit)

Voranzeige: ISACA-Jubiläumskonferenzen 2014

- <sup>o</sup> 16. September 2014 Romandie (Nachmittagsveranstaltung mit Abendessen)
- <sup>o</sup> 17. September 2014 Zürich

### Zur aktuellen Kursübersicht

# Vereinsversammlung und Jubiläumsanlass

Datum: Dienstag, 25. März 2014

Ort: Zunfthaus zur Saffran, Limmatquai 54, 8001 Zürich

Anreise mit ÖV Sie erreichen den Veranstaltungsort beguem mit der Tram-Linie 4 (Richtung "Tiefenbrunnen") oder der Linie 15 (Richtung "Klusplatz") ab Haltestelle "Bahnhofquai HB" nach "Rathaus".

Anreise mit PW Parkhaus "Urania", Uraniastrasse 3, Koordinaten: 47.368197 / 8.548361 (ca. 300 m zu Fuss)

Anmeldung: Bitte melden Sie sich, nachdem Sie sich auf "www.isaca.ch" eingeloggt haben, aus organisatorischen Gründen an die folgenden drei Veranstaltungen separat an.

## Die Vereinsversammlung (auf Deutsch)

Zeit: 14.30 - 15.45 Uhr

Traktanden

- · Begrüssung
- · Wahl der Stimmenzähler
- · Protokoll der Vereinsversammlung
- · Rückblick 2013 / Vorschau 2014
- · Jahresrechnung 2013
	- Bericht des Kassiers
	- Revisionsbericht 2013
	- Abnahme/Decharge-Erteilung
- · Wahlen
- · Budget 2014
- · Verschiedenes

#### **Anmeldung zur Vereinsversammlung**

## Die Keynote (auf Englisch)

Zeit: 16.00 - 17.00 Uhr

Im Anschluss an die Vereinsversammlung dürfen wir Ihnen eine spannende Keynote "An update on ISACA's Strategy" von Allan Boardman, International Vice President of ISACA, anbieten. Mehr Informationen zu diesem erfahrenen und vielseitigen Referenten finden Sie hier.

#### **Anmeldung zur Keynote**

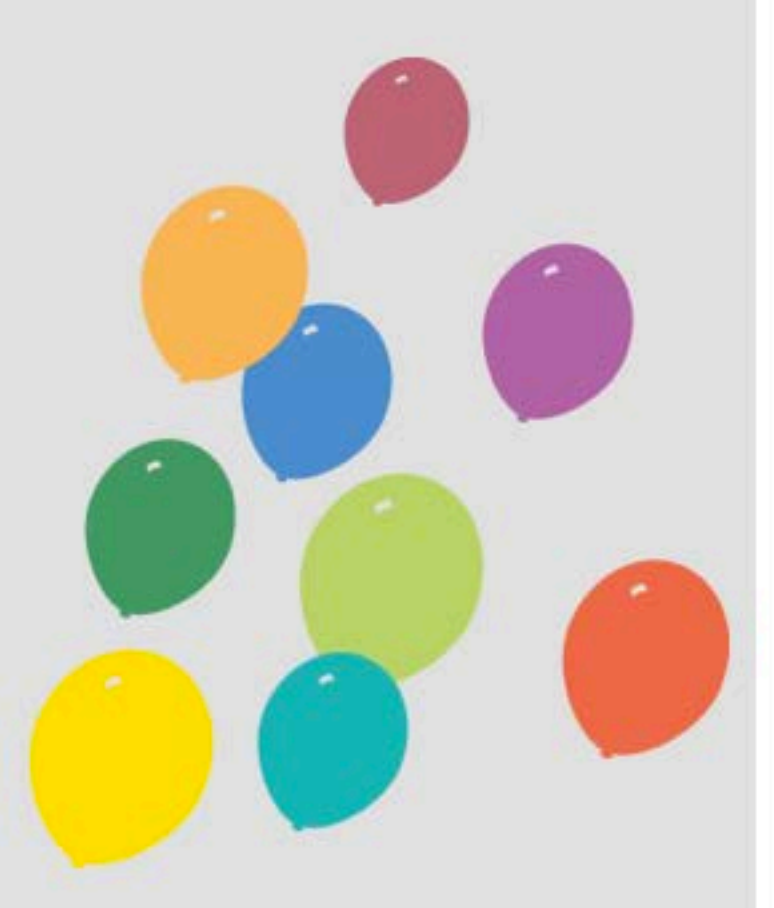

## Die Jubiläums-Abendveranstaltung

17:00 Uhr Networking Apero / Interaktiver Workshop

18:00 Uhr Beginn Abendanlass mit feinem Essen und Überraschung (für Mitglieder gratis) ca. 22:00 Uhr Ende der offiziellen Jubiläumsfeier

Letzte Gelegenheit für Anmeldung zur Abendveranstaltung bis 20. März 2014

### AHS-14|3 - 25. März 2014

Das After Hours Seminar findet im Rahmen der Vereinsversammlung des ISACA Switzerland Chapter statt

Detaillierte Informationen dazu finden Sie weiter oben unter "Die Keynote".

### Die aktuelle Kursübersicht

24.3.14 COBIT 5 Assessor\*\*\* 25.3.14 Vereinsversammlung 2014 - ISACA Switzerland Chapter 25.3.14 Keynote im Anschluss an die Vereinsversammlung (E) 25.3.14 Jubiläumsveranstaltung - 25 Jahre ISACA Switzerland Chapter 31.3.-13.5.14 CISA-Prüfungsvorbereitungskurs 2014|1 7.4.-14.5.14 CISM-Prüfungsvorbereitungskurs 2014|1 8./9.4.14 Web Application Security: Basic\* 10./11.4.14 Web 2.0 - Web Applications Security: Advanced\* 10.4.-16.5.14 CRISC-Prüfungsvorbereitungskurs 2014/1 14.4.-15.5.14 CGEIT-Prüfungsvorbereitungskurs 2014|1 5.5.14 Wirksame Awareness-Kampagnen gestalten und umsetzen 6./7.5.14 Effektives Management von IT-bezogenen Risiken mit "COBIT 5 for Risk" 6./7.5.14 Web Application Security: Basic\*\* 8./9.5.14 Web Applications Security: Advanced\*\* 19.5.14 Risikominimierung durch Software Asset- und Lizenz-Management (SAM&SLM) 20.5.14 Revision von Software Asset Management - Lizenzmodelle der Top 5-Hersteller 22.5.14 Introduction to COBIT 5 - all you need to know! (E) 23.5.14 Understanding and Using the New COBIT Process Assessment Model (PAM) (E) 2.6.14 Grundlagen zur Prüfung von SAP-Systemlandschaften 3./4.6.14 Systemprüfung von SAP-Systemen 5./6.14 Prüfung der Finanzbuchhaltung (FI) in SAP-Systemen 12./13.6.14 High-Level Analyse von Projektrisiken 16.6.14 COBIT 5 Foundation\*\*\* 23.6.14 Einführung in COBIT5 inkl. Hinweise zu Security, Risk und Assurance 23.6.14 COBIT 5 Implementation\*\*\*

#### Rot markiert = Garantierte Durchführung

 $(E)$  = in Englisch

- \* = dieser Kurs findet bei COMPASS in Jona statt
- \*\* = dieser Kurs findet bei COMPASS in Bern statt
- \*\*\* = dieser Kurs findet bei GLENFIS in Zürich statt

#### Weitere Veranstaltungen

1.4.14 ISSS Security Lunch "IT-Security Monitoring in der Praxis"

4.6.14 ISSS Zürcher Tagung "Incident Response - Business Continuity Management: Erfolgreiches Krisen- und Kontinuitäts-Mangement in der ICT"

Jeweils am 1. Mittwoch im Monat SIGS Afterworks Hilton Zurich Airport Hotel - Opfikon-Glattbrugg - ab 16.00 Uhr

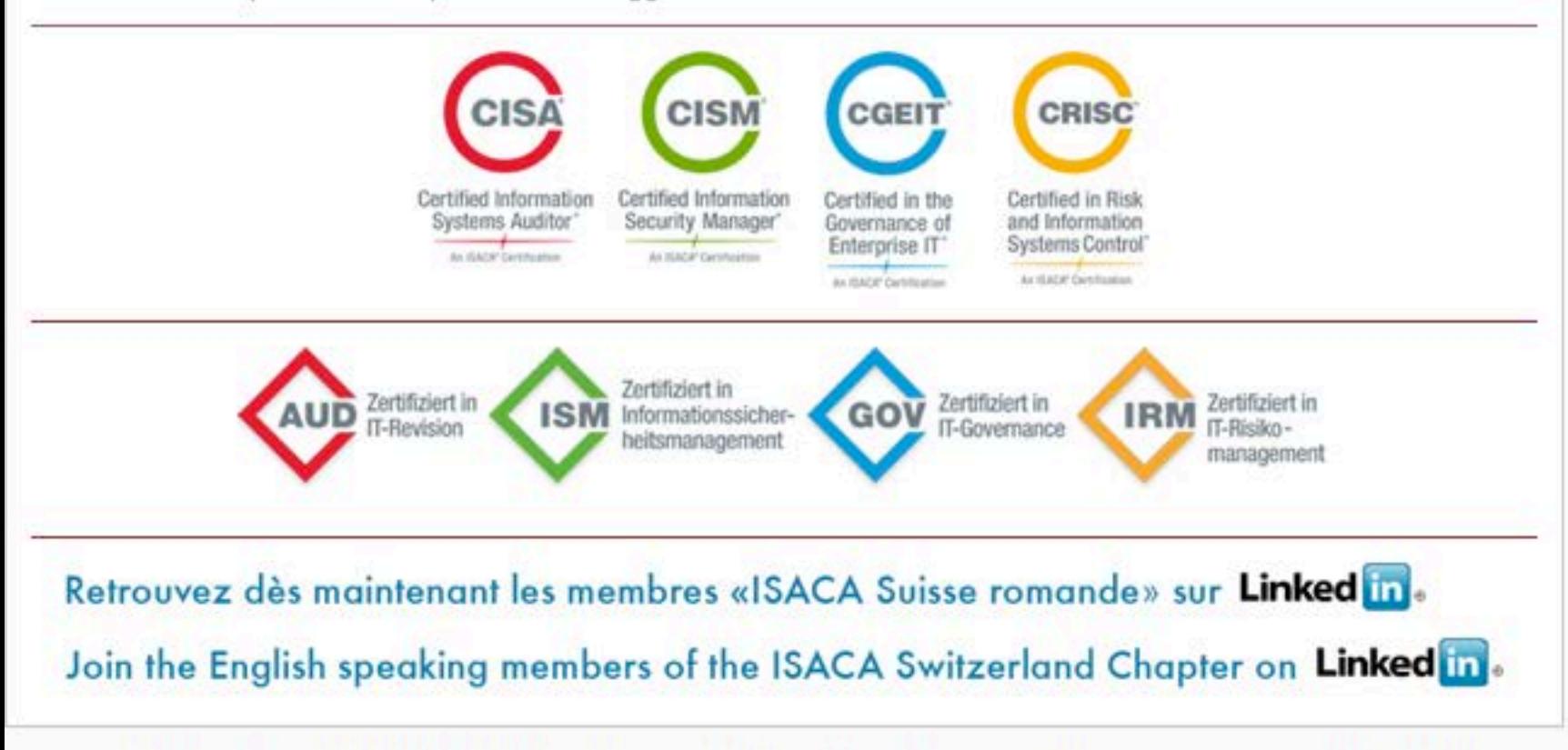

Wenn Sie unsere Vereins-Informationen in dieser Form (an: unknown@noemail.com) nicht mehr empfangen möchten, können Sie diese hier abbestellen.

#### **ISACA Switzerland Chapter**

Stampfenbachstrasse 40 8006 Zürich Schweiz

sekretariat@isaca.ch